## **Teknik** Publikasi **Ilmiah TEORI DAN PENERAPAN**

Muhammad Luqman Bukhori, S.T., M.T.

## Tentang Penulis

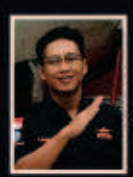

Muhammad Lugman Bukhori, S.T., M.T. adalah Dosen pada Mata Kuliah Elektronika Dasar, Teknik Digital, Mikrokontroller, dan Publikasi Teknik di Sekolah Tinggi Teknologi Kedirgantaraan (STTKD) Yogyakarta. Penulis lulus dari Program Sariana pada Program Studi Teknik Elektro di Universitas Dian Nuswantoro (UDINUS) Semarang

pada tahun 2014 dan menyelesaikan Program Magister Teknik Elektro di Universitas Diponegoro (UNDIP) Semarang pada tahun 2018.

Penulis aktif dalam penelitian dan provek-provek eksternal pada bidang Elektronika Digital dan Mikrokontroller dengan beberapa publikasi di Jurnal Nasional dan Jurnal Internasional. Selain aktif sebagai Dosen, Penulis juga menjadi pengurus atau pengelola Program Studi di S1 Teknik Elektro tahun 2022 di STTKD dengan posisi sebagai Kepala Program Studi. Penulis juga aktif dalam membuat tutorial berupa video seputar teknik elektro dan teknologi vang di bagikan secara gratis ke Channel Youtube Elektro Project.

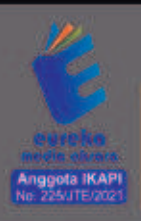

0858 5343 1992  $\circ$ 

eurekamediaaksara@gmail.com JL Banjaran RT.20 RW.10 Boionosari - Purbalinooa 53362

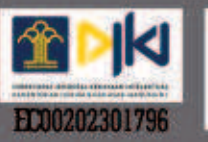

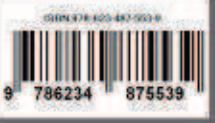

## **TEKNIK PUBLIKASI ILMIAH : TEORI DAN PENERAPAN**

**Muhammad Luqman Bukhori, S.T., M.T.** 

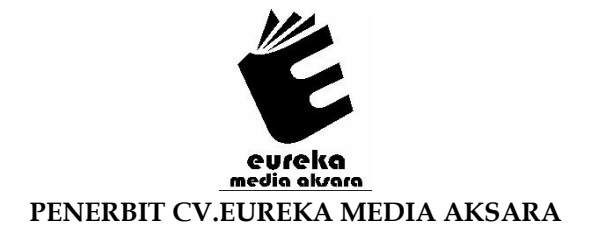

## **TEKNIK PUBLIKASI ILMIAH : TEORI DAN PENERAPAN**

**Penulis** : Muhammad Luqman Bukhori, S.T., M.T.

**Desain Sampul** : Eri Setiawan

- **Tata Letak** : Rizki Rose Mardiana
- **ISBN** : 978-623-487-553-9
- **No. HKI : EC00202301796**

## Diterbitkan oleh: **EUREKA MEDIA AKSARA, JANUARI 2023 ANGGOTA IKAPI JAWA TENGAH NO. 225/JTE/2021**

#### **Redaksi:**

Jalan Banjaran, Desa Banjaran RT 20 RW 10 Kecamatan Bojongsari Kabupaten Purbalingga Telp. 0858-5343-1992

Surel : eurekamediaaksara@gmail.com

Cetakan Pertama : 2023

**All right reserved** 

Hak Cipta dilindungi undang-undang

Dilarang memperbanyak atau memindahkan sebagian atau seluruh isi buku ini dalam bentuk apapun dan dengan cara apapun, termasuk memfotokopi, merekam, atau dengan teknik perekaman lainnya tanpa seizin tertulis dari penerbit.

#### **KATA PENGANTAR**

Puji syukur kehadirat Allah SWT, karena berkat rahmat dan hidayah-Nya buku Teknik Publikasi Ilmiah: Teori dan Penerapan Aplikasi ini bisa terselesaikan dengan baik. Penulis menyadari bahwa tanpa bantuan dan bimbingan dari berbagai pihak sangatlah sulit bagi penulis untuk menyelesaikan buku ini. Oleh karena itu, penulis mengucapkan banyak terima kasih pada semua pihak yang telah membantu penyusunan buku ini. Sehingga buku ini bisa hadir di hadapan pembaca.

Publikasi Ilmiah merupakan sebuah karya atau suatu penelitian yang harus di publikasikan kepada khalayak umum untuk tujuan tertentu. Biasanya publikasi dapat berupa beberapa kegiatan di antaranya presentasi yang dilakukan pada forum ilmiah, presentasi seminar, lokakarya ilmiah, atau diskusi ilmiah. Di Indonesia masih sangat kurang publikasi yang dilakukan karena beberapa hal, di antaranya: kurangnya minat baca, tidak tahu cara menulis dengan baik, serta kurangnya kepercayaan diri dari seseorang untuk menulis. Alasan tersebutlah yang mendorong Penulis untuk membagikan pengetahuan teoritis terkait Teknik Publikasi Ilmiah yang meliputi teknik penulisan, konsep dasar publikasi, serta aplikasi pendukung yang wajib digunakan. Semoga dengan adanya buku ini dapat memberi kontribusi dalam meningkatkan kompetensi di ranah publikasi ilmiah untuk para mahasiswa, dosen, dan juga peneliti.

Segala kritik dan saran untuk meningkatkan kualitas buku ini juga merupakan dukungan bagi Penulis. Demikianlah, Penulis mengucapkan terima kasih kepada semua pihak yang membantu, khususnya Istriku tercinta yang telah memberikan dukungan dalam kelancaran penulisan buku ini.

Penulis

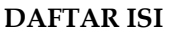

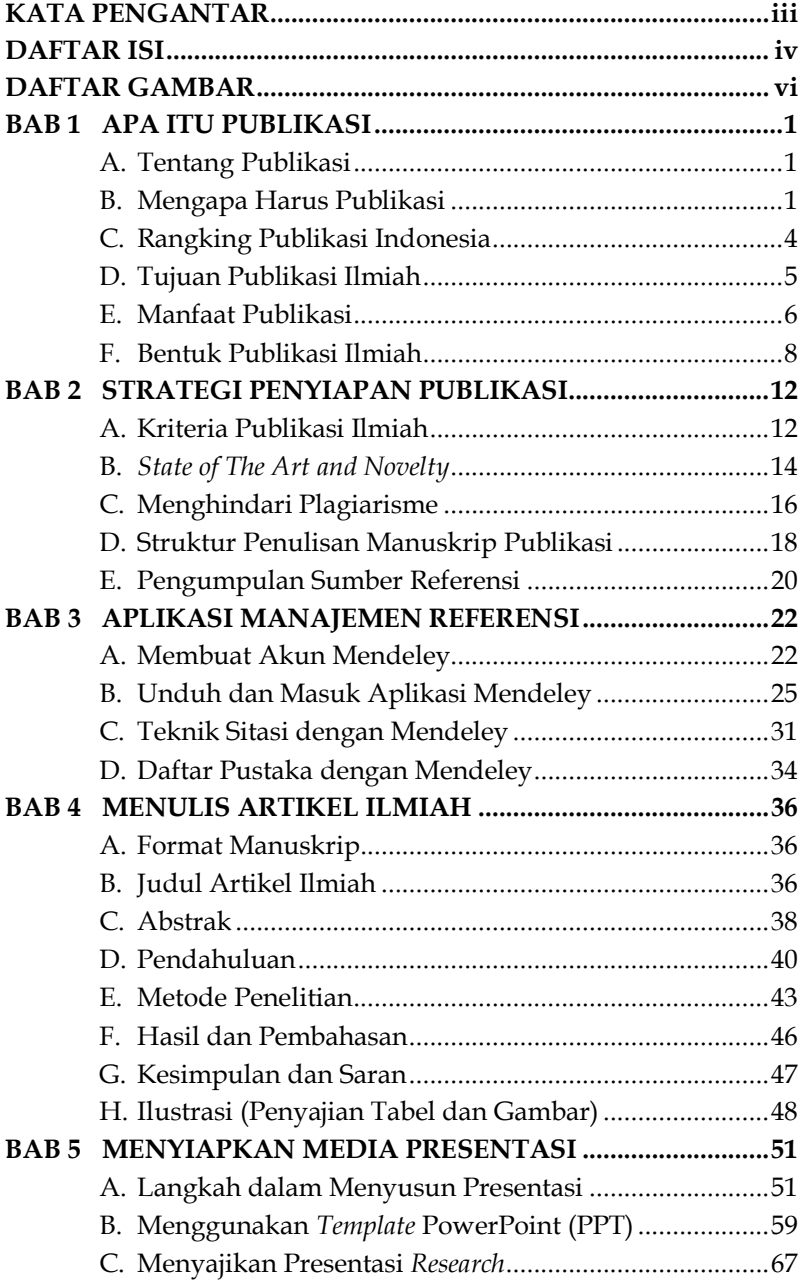

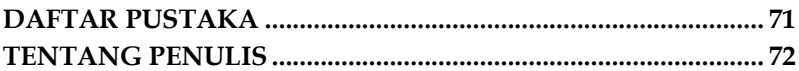

## **DAFTAR GAMBAR**

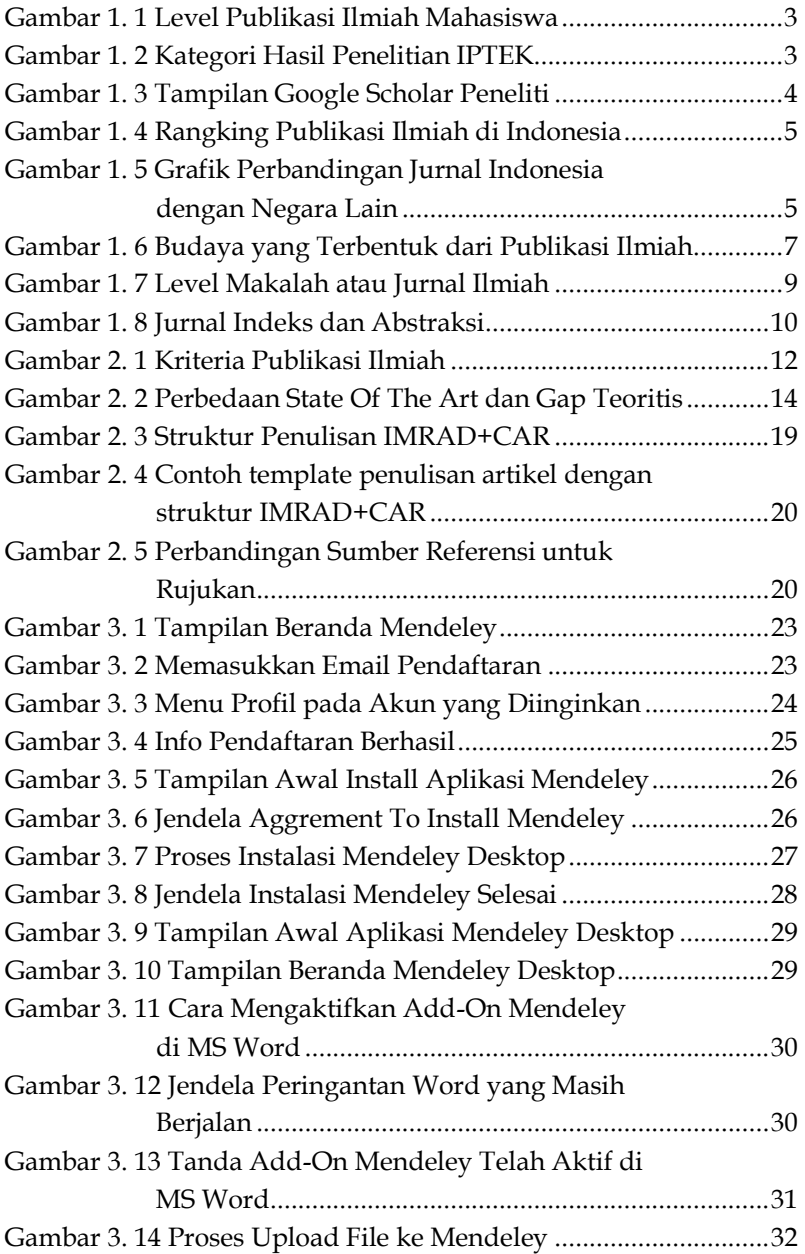

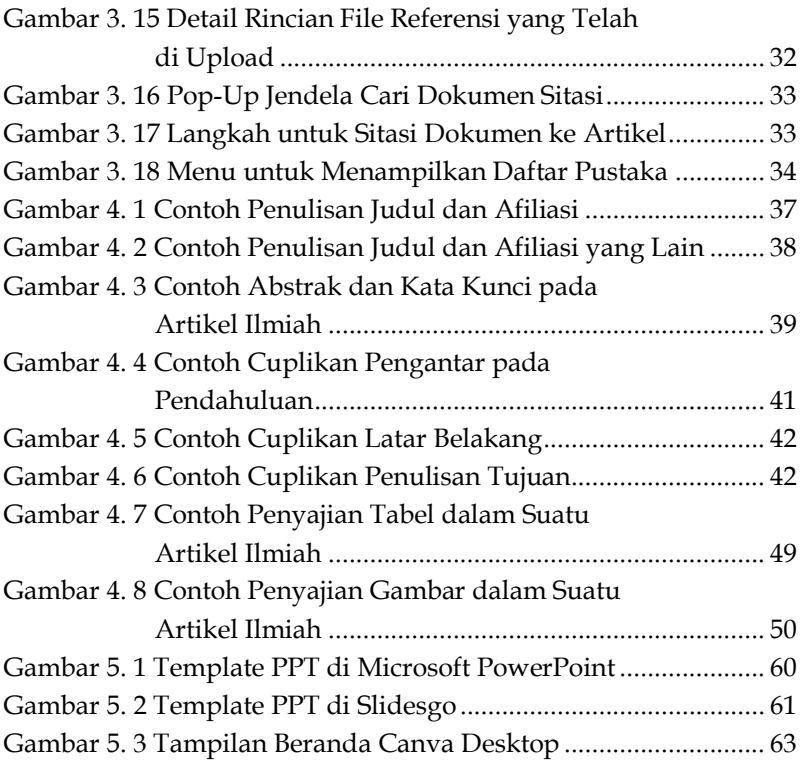

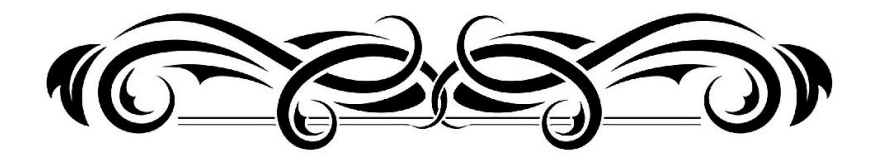

## **HALAMAN PERSEMBAHAN**

**Kami dedikasikan untuk:** 

H **Istri dan Anak-anakku** 

- **Siti Nurkhotimah, S.E.**
- **Siti Adeeva Rahma Al Bukhori**
- **Muhammad Biantara Agarva Al Bukhori**
- H **Para Pembaca Buku Ini**

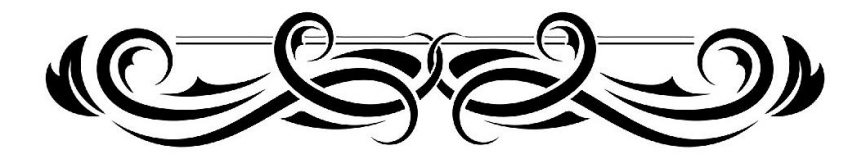

## **BAB 1 APA ITU PUBLIKASI**

## **A. Tentang Publikasi**

Publikasi dalam andas besar bahasa Indonesia mempunyai arti mengumumkan; menerbitkan atau menyebarkan kegiatan menyebarluaskan informasi kepada publik (Setiawan, 2020). Publikasi adalah istilah teknis yang diperlukan bagi seorang penulis untuk mempresentasikan karyanya. Publikasi mempunyai banyak arti maupun pengertian, namun semua mempunyai tujuan yang sama yaitu menyebarluaskan informasi yang bermanfaat sebagai contoh seperti tulisan, video, foto, hingga manuskrip berbentuk publikasi ilmiah. Publikasi ilmiah adalah karya tulis ilmiah yang dipublikasikan kepada masyarakat umum.

Publikasi ilmiah mempunyai beberapa pengelompokan kegiatan, di antaranya :

- 1. Presentasi pada forum ilmiah.
- 2. Presentasi pada seminar, lokakarya ilmiah, atau diskusi ilmiah.
- 3. Publikasi ilmiah dari hasil penelitian atau gagasan inovatif pada bidang pendidikan formal.

## **B. Mengapa Harus Publikasi**

Publikasi sangat penting bagi seorang peneliti maupun pelajar. Menurut Whitesides, 2004 menyatakan "A paper is an *organized description of hypotheses, data and conclusions, intended to instruct the reader. If your research does not generate papers, it might jus as well not have been done"*. Makalah merupakan tulisan yang

## **BAB 2 STRATEGI PENYIAPAN PUBLIKASI**

## **A. Kriteria Publikasi Ilmiah**

Publikasi ilmiah merupakan salah satu segi penting dari kegiatan penelitian, karena temuan yang dihasilkan akan dikenal kemudian disitasi oleh peneliti lainnya. Terdapat beberapa kriteria untuk menghasilkan publikasi ilmiah yang baik yaitu dengan mengikuti rumus "APIK". APIK merupakan singkatan dari kata Asli, Perlu, Ilmiah, dan Konsisten dapat dilihat pada Gambar 2.1.

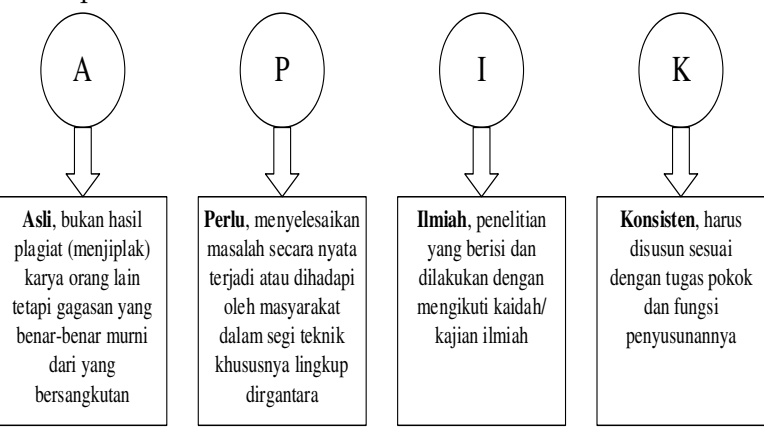

Gambar 2. 1 Kriteria Publikasi Ilmiah

Kriteria pada Gambar 2.1 merupakan kriteria yang mencakup keseluruhan klasifikasi jenis jurnal ilmiah yang akan dipilih. Berikut langkah-langkah yang perlu diperhatikan dalam mencari sumber pustaka, mengelola dan menulis naskah jurnal ilmiah untuk diterbitkan yaitu :

## **BAB 3 APLIKASI MANAJEMEN REFERENSI**

## **A. Membuat Akun Mendeley**

Mendeley adalah aplikasi yang digunakan untuk membantu para peneliti dalam menulis sebuah sitasi dan daftar pustaka yang tersusun sesuai dengan standart referensi internasional. Elsevier yang merupakan pencetus aplikasi ini adalah sebuah bisnis analitik informasi global yang membantu institusi dan profesional memajukan perawatan, membuka sains, dan meningkatkan kinerja untuk kepentingan umat manusia.

Untuk menggunakan aplikasi Mendeley, diharapkan untuk membuat akun terlebih dahulu sebagai akses awal dalam melakukan manajemen referensi dan mengelola sitasi pada penelitian atau publikasi yang akan dibuat. Langkah-langkah untuk membuat akun sebagai berikut.

- 1. Mengunjungi website resmi www.mendeley.com
- 2. Setelah masuk ke halaman awal website, masuk ke tab menu "Create account" seperti pada Gambar 3.1.

# **BAB 4**

## **MENULIS ARTIKEL ILMIAH**

## **A. Format Manuskrip**

Format manuskrip atau sering disebut "Template" merupakan layout baku bagi setiap jenis publikasi. Publisher mempunyai gaya selingkung yang berbeda-beda tergantung dari template yang telah ditentukan sebelumnya (Kemenristek, 2017).

Format template biasanya disediakan berupa dokumen (.doc) yang telah disiapkan dan disusun sesuai dengan format. Tugas penulis adalah membuat konten di dalamnya yang dimana tata letak dan format penulisan sudah ditentukan oleh publisher. (Dyahjatmayanti, 2018). Sebagai contoh untuk format publikasi secara umum dapat diperhatikan pada poin berikut, yaitu: Judul Artikel Ilmiah, Abstrak, Pendahuluan, Metode, Hasil dan Pembahasan, Kesimpulan, dan Daftar Pustaka.

## **B. Judul Artikel Ilmiah**

Pembuatan judul artikel ilmiah secara umum dapat dilihat kembali pada Gambar 2.3 yaitu menggambarkan apa yang akan dilakukan pada artikel yang dibuat. Judul dapat dikatakan sebagai simpulan maupun hipotesa penelitian. Terdapat beberapa perbedaan dalam pembuatan judul berdasarkan fungsinya.

1. Penulisan Proposal dan Hasil Penelitian.

Judul pada penulisan ini berfokus pada peniliaian untuk pertanggungjawaban ilmiah yang terkait dengan pemanfaatan dana.

## **BAB 5 MENYIAPKAN MEDIA PRESENTASI**

#### **A. Langkah dalam Menyusun Presentasi**

Garr Reynolds merupakan pakar presentasi dan penulis buku Presentation Zen mengatakan "Tidak peduli sehebat apapun *cara penyampaian presentasi Anda atau seberapun menariknya slide power point yang Anda buat, jika presentasi Anda tidak berdasarkan pesan yang solid, maka presentasi Anda tidak dapat berhasil*µ

Maksud dari pesan di atas adalah berikan presentasi yang sesuai dengan kebutuhan *audiens*, pas dengan waktu yang tersedia, terstruktur dengan baik, dan mengandung muatan isi yang kuat, sehingga *audiens* akan lebih memperhatikan pembicara. Lantas, bagaimana menyusun presentasi yang baik, berikut terdapat langkah yang perlu di ambil untuk memulainya.

## **1. Pilih Topik Presentasi**

Topik presentasi adalah salah satu faktor yang sangat penting dan menentukan apakah presentasi Anda akan menarik bagi *audiens* atau tidak. Jika topik presentasi yang Anda sampaikan tidak sesuai kebutuhan *audiens*, maka tidak mudah untuk mendapat perhatian mereka.

Misalnya, jika Anda melakukan presentasi di depan mahasiswa dengan menyampaikan topik "Penerapan Pajak Penghasilan", maka presentasi Anda tidak mudah untuk membuat mereka tertarik.

Kenapa ?

Karena pada saat itu, topik presentasi yang Anda sampaikan masih belum relevan dengan mereka.

#### **DAFTAR PUSTAKA**

- Deepublish. (2020). Perbedaan Buku Monograf, Buku Ajar, Buku Referensi. Retrieved March 8, 2021, from https://penerbitdeepublish.com/perbedaan-bukumonograf/
- Dyahjatmayanti, D. (2018). *Pedoman penulisan artikel ilmiah*. Pusat Penelitian dan Pengabdian Kepada Masyarakat (P3M), Sekolah Tinggi Teknologi Kedirgantaraan.
- Farasa. (2021). Pesan Presentasi Yang Sistematis : 7 Langkah Menyusun Pesan Presentasi Yang Memukau Bagi Audiens Anda. [Online] https://lldikti13.kemdikbud.go.id/2021/07/19/pesanpresentasi-yang-sistematis-7-langkah-menyusun-pesanpresentasi-yang-memukau-bagi-audiens-anda/, akses pada 30 November 2022.

Kemenristek. (2017). *Pedoman Publikasi Ilmiah*.

- Kumparan.com. (2021). *Macam-macam Metode Penelitian Karya Ilmiah dan Penjelasannya*. [online]. https://kumparan.com/beritahari-ini/macam-macam-metode-penelitian-karya-ilmiahdan-penjelasannya-1vo1EmERqwY/2, akses pada 12 November 2022.
- Rizqiawan, A. (2015). *Penulisan Manuskrip Ilmiah*.
- Scimagojr. (2021). Peringkat Publikasi Negara. Retrieved March 8, 2021, from https://scimagojr.com/
- Setiawan, E. (2020). Publikasi. Retrieved March 7, 2021, from https://kbbi.web.id/publikasi
- Subari. (2019). *Daftar Jurnal Indonesia Terindex Scopus per April 2019*.

#### **TENTANG PENULIS**

#### **Muhammad Luqman Bukhori, S.T., M.T.**

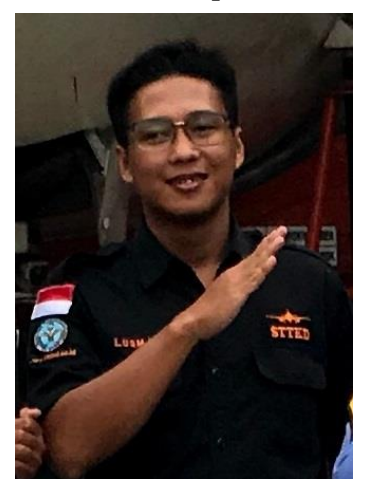

Muhammad Luqman Bukhori adalah Dosen pada Mata Kuliah Elektronika Dasar, Teknik Digital, Mikrokontroller, dan Publikasi Teknik di Sekolah Tinggi Teknologi Kedirgantaraan (STTKD) Yogyakarta. Penulis lulus dari Program Sarjana pada Program Studi Teknik Elektro di Universitas Dian Nuswantoro (UDINUS) Semarang pada tahun 2014 dan menyelesaikan Program Magister Teknik Elektro di Universitas

Diponegoro (UNDIP) Semarang pada tahun 2018.

Penulis aktif dalam penelitian dan proyek-proyek eksternal pada bidang Elektronika Digital dan Mikrokontroller dengan beberapa publikasi di Jurnal Nasional dan Jurnal Internasional. Selain aktif sebagai Dosen, Penulis juga menjadi pengurus atau pengelola Program Studi di S1 Teknik Elektro tahun 2022 di STTKD dengan posisi sebagai Kepala Program Studi. Penulis juga aktif dalam membuat tutorial berupa video seputar teknik elektro dan teknologi yang di bagikan secara gratis ke Channel Youtube Elektro Project.

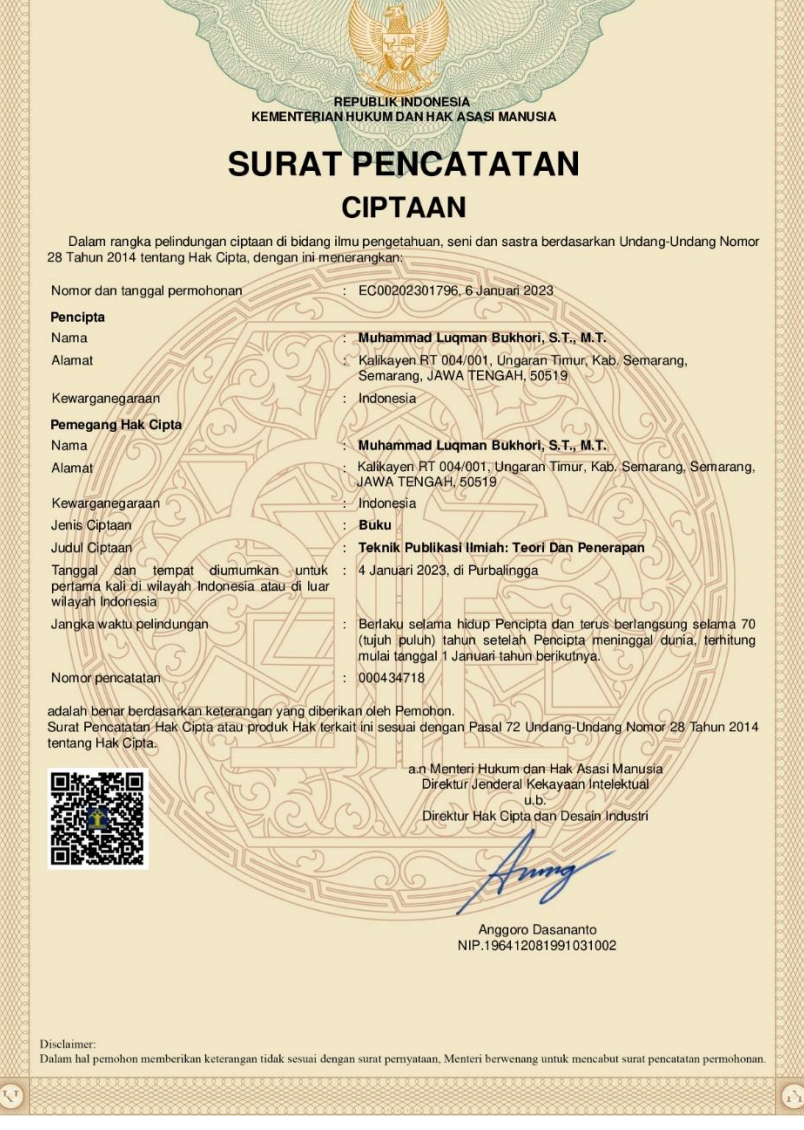

<u>MAN MAN MAN MAN</u>

 $\Omega$ 

 $\sqrt{r}$